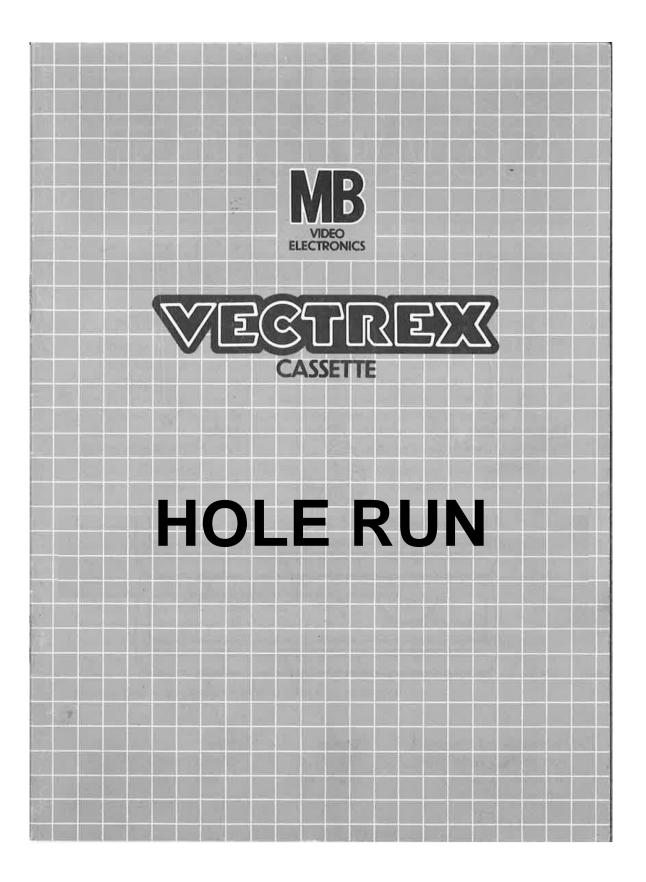

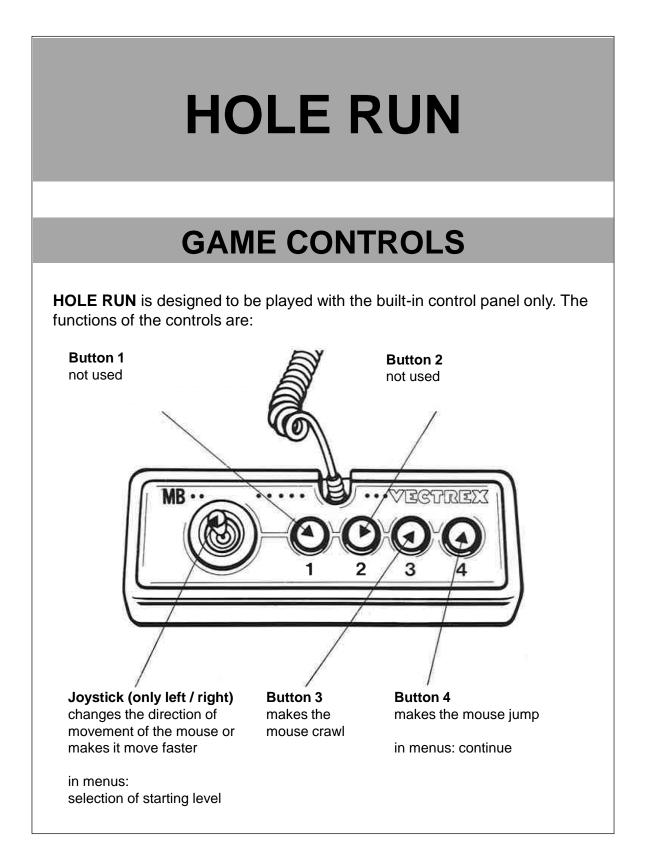

# HOW TO PLAY

### GAME PLAY

The Mouse takes the risk of leaving its hole to satisfy its hunger for cheese.

Out there it is confronted with various obstacles that it has to overcome, bypass or crawl under.

After the mouse has collected enough cheese, it must be led back to its mouse hole (using the stick).

The Mouse is always moving right or left. With the stick you can make the mouse faster or change direction.

While jumping or crawling (button 4 and 3) the mouse holds its position, but further it's possible to move it with the stick.

Every 8<sup>th</sup> level you will reach a extra live.

#### The different obstacles/books:

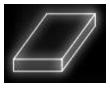

jump over or go around

#### Cheese:

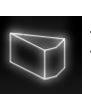

- go through them to eat
- in the top right corner you can see how many cheese are still necessary for next level

After every level you have to lead the mouse back to its hole in the background

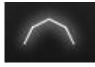

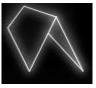

crawl under or go around

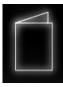

go around

# SCORING

The aim of the game is to reach as high a level as possible. Only the level counts, there is no other score.

# ACHIEVED LEVEL MEMORY

As long as your machine is on, with the game cartridge in place, the highest achieved level is retained. After the game is over your achieved result and the highest achieved result appears. When the machine is turned off and the cartridge removed, the memory is lost.

# **RESTARTING THE GAME**

To restart a game select the starting level with the joystick (left / right) and confirm by pressing button 4. If you chose a higher level then level 1, the game will begin with two instead of three lives.

| SELE | c T 3              | TARTI | NGL              | EVEL |
|------|--------------------|-------|------------------|------|
|      | $\bigtriangledown$ | П     | $\bigtriangleup$ |      |

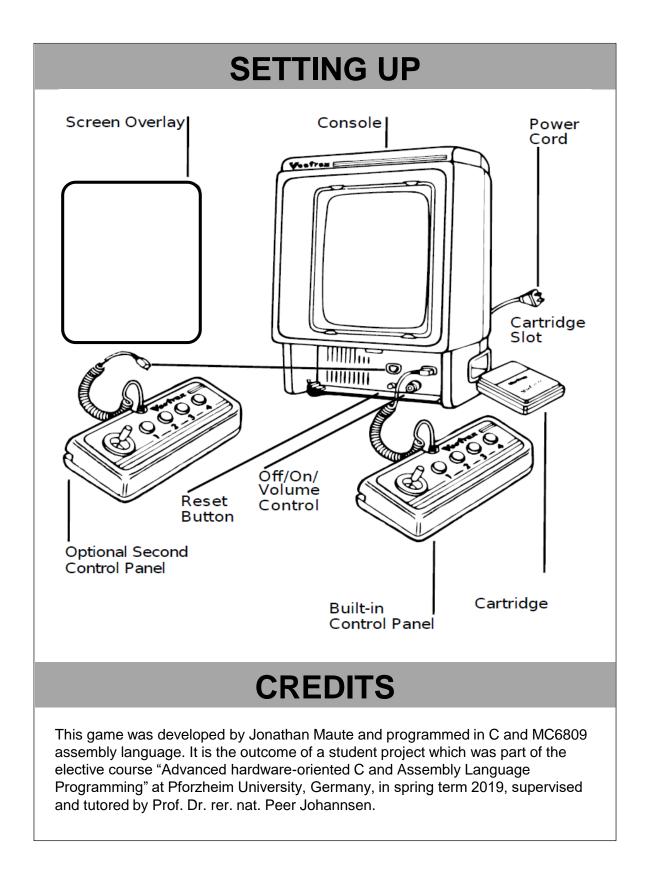

|                                                                                                    |                                                                                                    | a lange strength income                                                                                                    |                                                   |                                                                                                    |                                                                                                    |  |  |
|----------------------------------------------------------------------------------------------------|----------------------------------------------------------------------------------------------------|----------------------------------------------------------------------------------------------------|---------------------------------------------------|----------------------------------------------------------------------------------------------------|----------------------------------------------------------------------------------------------------|--|--|
|                                                                                                    |                                                                                                    |                                                                                                    |                                                   |                                                                                                    |                                                                                                    |  |  |
|                                                                                                    |                                                                                                    |                                                                                                    |                                                   |                                                                                                    |                                                                                                    |  |  |
|                                                                                                    |                                                                                                    |                                                                                                    |                                                   |                                                                                                    |                                                                                                    |  |  |
|                                                                                                    |                                                                                                    |                                                                                                    |                                                   |                                                                                                    | 1.00                                                                                                    |  |  |
|                                                                                                    |                                                                                                    |                                                                                                    |                                                   |                                                                                                    |                                                                                                    |  |  |
|                                                                                                    |                                                                                                    |                                                                                                    |                                                   |                                                                                                    |                                                                                                    |  |  |
|                                                                                                    |                                                                                                    |                                                                                                    |                                                   |                                                                                                    |                                                                                                    |  |  |
|                                                                                                    |                                                                                                    |                                                                                                    |                                                   |                                                                                                    |                                                                                                    |  |  |
|                                                                                                    |                                                                                                    |                                                                                                    |                                                   |                                                                                                    |                                                                                                    |  |  |
|                                                                                                    |                                                                                                    |                                                                                                    |                                                   |                                                                                                    |                                                                                                    |  |  |
|                                                                                                    |                                                                                                    |                                                                                                    |                                                   |                                                                                                    |                                                                                                    |  |  |
|                                                                                                    |                                                                                                    |                                                                                                    |                                                   |                                                                                                    |                                                                                                    |  |  |
|                                                                                                    |                                                                                                    |                                                                                                    |                                                   | in the second second se |                                                                                                    |  |  |
| 100 10 10 10 10 10 10 10 10 10 10 10 10                                                                                                    |                                                                                                    |                                                                                                    |                                                   |                                                                                                    |                                                                                                    |  |  |
|                                                                                                    |                                                                                                    |                                                                                                    |                                                   |                                                                                                    |                                                                                                    |  |  |
|                                                                                                    |                                                                                                    |                                                                                                    |                                                   |                                                                                                    |                                                                                                    |  |  |
|                                                                                                    |                                                                                                    |                                                                                                    |                                                   |                                                                                                    |                                                                                                    |  |  |
|                                                                                                    |                                                                                                    |                                                                                                    |                                                   |                                                                                                    |                                                                                                    |  |  |
|                                                                                                    |                                                                                                    |                                                                                                    |                                                   | 11                                                                                                    |                                                                                                    |  |  |
|                                                                                                    |                                                                                                    |                                                                                                    |                                                   |                                                                                                    |                                                                                                    |  |  |
| the second second                                                                                                    |                                                                                                    |                                                                                                    |                                                   |                                                                                                    |                                                                                                    |  |  |
|                                                                                                    | and the second second                                                                                                    | the second                                                                                                    |                                                   |                                                                                                    |                                                                                                    |  |  |
|                                                                                                    |                                                                                                    |                                                                                                    |                                                   |                                                                                                    |                                                                                                    |  |  |
|                                                                                                    | all all all all all all all all all all                                                                                                    |                                                                                                    | Carlor States                                     |                                                                                                    |                                                                                                    |  |  |
|                                                                                                    | STR.                                                                                                    |                                                                                                    |                                                   |                                                                                                    |                                                                                                    |  |  |
|                                                                                                    |                                                                                                    |                                                                                                    |                                                   |                                                                                                    |                                                                                                    |  |  |
|                                                                                                    |                                                                                                    |                                                                                                    |                                                   |                                                                                                    |                                                                                                    |  |  |
|                                                                                                    |                                                                                                    |                                                                                                    |                                                   |                                                                                                    |                                                                                                    |  |  |
|                                                                                                    |                                                                                                    |                                                                                                    |                                                   |                                                                                                    |                                                                                                    |  |  |
|                                                                                                    |                                                                                                    |                                                                                                    |                                                   |                                                                                                    |                                                                                                    |  |  |
|                                                                                                    |                                                                                                    |                                                                                                    |                                                   | 1. 1                                                                                                    |                                                                                                    |  |  |
|                                                                                                    |                                                                                                    |                                                                                                    |                                                   |                                                                                                    |                                                                                                    |  |  |
|                                                                                                    |                                                                                                    |                                                                                                    |                                                   |                                                                                                    |                                                                                                    |  |  |
| 8121-XML 483                                                                                                    |                                                                                                    |                                                                                                    |                                                   |                                                                                                    |                                                                                                    |  |  |
|                                                                                                    |                                                                                                    |                                                                                                    |                                                   |                                                                                                    | Con Partice                                                                                                    |  |  |
|                                                                                                    |                                                                                                    |                                                                                                    |                                                   |                                                                                                    | 11                                                                                                    |  |  |
|                                                                                                    |                                                                                                    |                                                                                                    |                                                   |                                                                                                    | 1000                                                                                                    |  |  |
| and provide a state of the second second sec | summaries by the summer of the second statement of the summaries of the summaries of the su | of the local division of the local divisione | second linearity provides the second linearity of | Name of the Owner, Spinster, Spinste | the second second second second second second second second second second second second second second second se |  |  |